Документ подписан прос<u>той электронной подписью</u><br>Информация о владовосхдарственное аккредитованное не<mark>коммерческое частное образовательное</mark> **учреждение высшего образования** <sub>Должность: ректо**%Академия маркетинга и социально-ин</mark>формационных технологий – ИМСИТ»**</sub> **(г. Краснодар)** 4237c7ccb9b9e111bbaf1f4fcda9201d015c4dbaa12**\$#AH7\QX\BQAkaдемия ИМСИТ)** Информация о владельце: ФИО: Агабекян Раиса Левоновна Дата подписания: 31.05.2022 16:11:33 Уникальный программный ключ:

> Проректор по учебной работе, доцент УТВЕРЖДАЮ

> > \_\_\_\_\_\_\_\_\_\_\_\_\_\_Н.И. Севрюгина

28 марта 2021 г.

# рабочая программа дисциплины (модуля) **Фотограмметрия и дистанционное зондирование**

Закреплена за кафедрой **Кафедра математики и вычислительной техники**

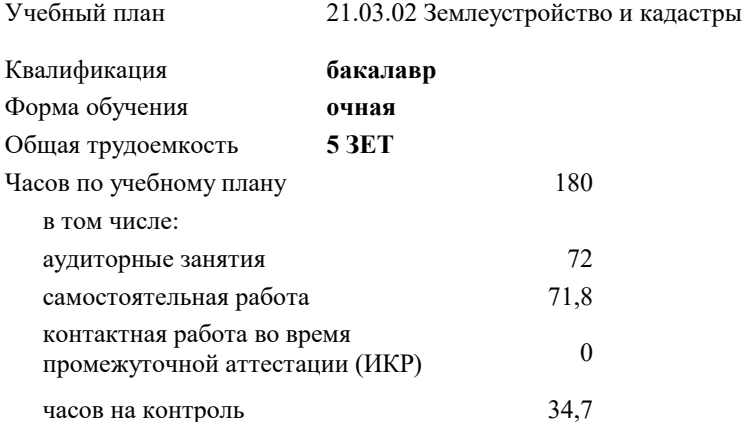

#### **Распределение часов дисциплины по семестрам**

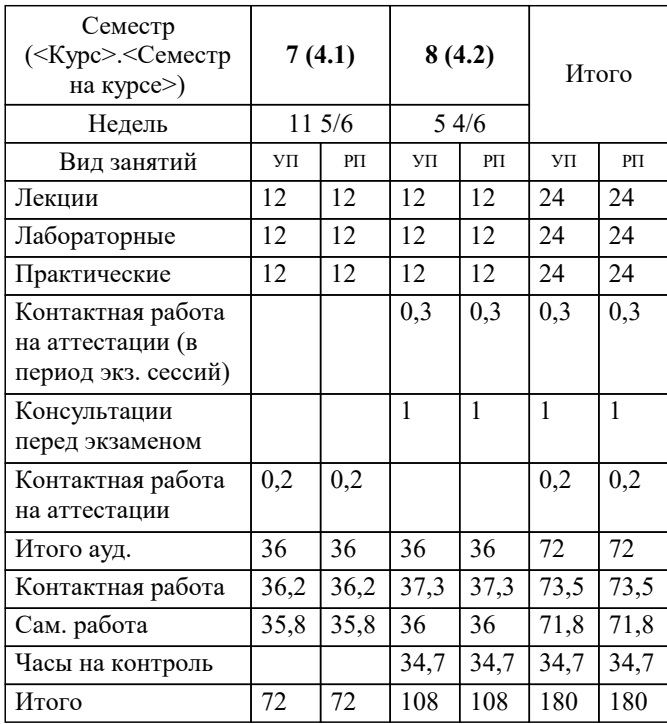

экзамены 8 зачеты 7 Виды контроля в семестрах: УП: 21.03.02 ЗиК 3++22.plx стр. 2

#### Программу составил(и):

*к.т.н., доцент, Капустин Сергей Алимович \_\_\_\_\_\_\_\_\_\_\_\_\_\_\_\_\_*

#### Рецензент(ы):

*д.т.н., профессор кафедры информационных систем и программирования КубГТУ, Видовский Л.А.;директор АО «ЮГ-СИСТЕМА ПЛЮС», Глебов О.В.*

**Фотограмметрия и дистанционное зондирование** Рабочая программа дисциплины

разработана в соответствии с ФГОС ВО:

Федеральный государственный образовательный стандарт высшего образования - бакалавриат по направлению подготовки 21.03.02 Землеустройство и кадастры (приказ Минобрнауки России от 12.08.2020 г. № 978)

21.03.02 Землеустройство и кадастры составлена на основании учебного плана: утвержденного учёным советом вуза от 28.06.2021 протокол № 11.

**Кафедра математики и вычислительной техники** Рабочая программа одобрена на заседании кафедры

Протокол от 14.03.2022 г. № 8

Зав. кафедрой Аникина Ольга Владимировна

Согласовано с представителями работодателей на заседании НМС, протокол №6 от 28 марта 2022 г.

Председатель НМС проф. Павелко Н.Н.

\_\_ \_\_\_\_\_\_\_\_\_\_ 2021 г.

## **1. ЦЕЛИ ОСВОЕНИЯ ДИСЦИПЛИНЫ (МОДУЛЯ)**

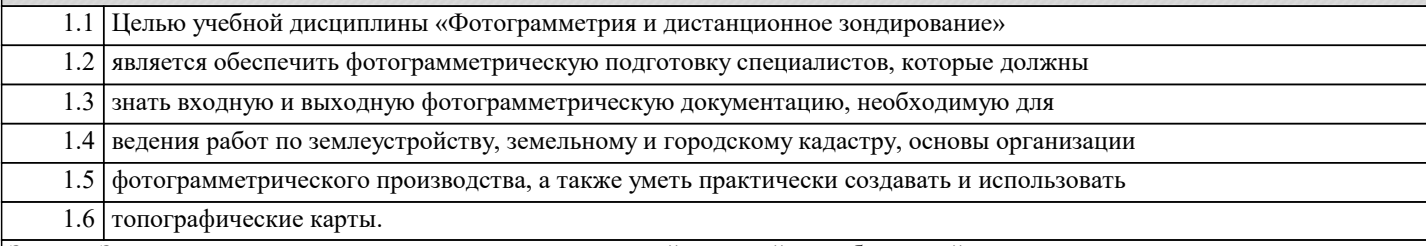

Задачи: Задачи дисциплины: изучение основных положений, понятий и особенностей проведения фотограмметрических работ; формирование представлений о роли фотограмметрии и дистанционном зондировании; обучение студентов теоретическим основам фотограмметрии, современным методам и технологиям создания, проектирования и использования топографических карт.

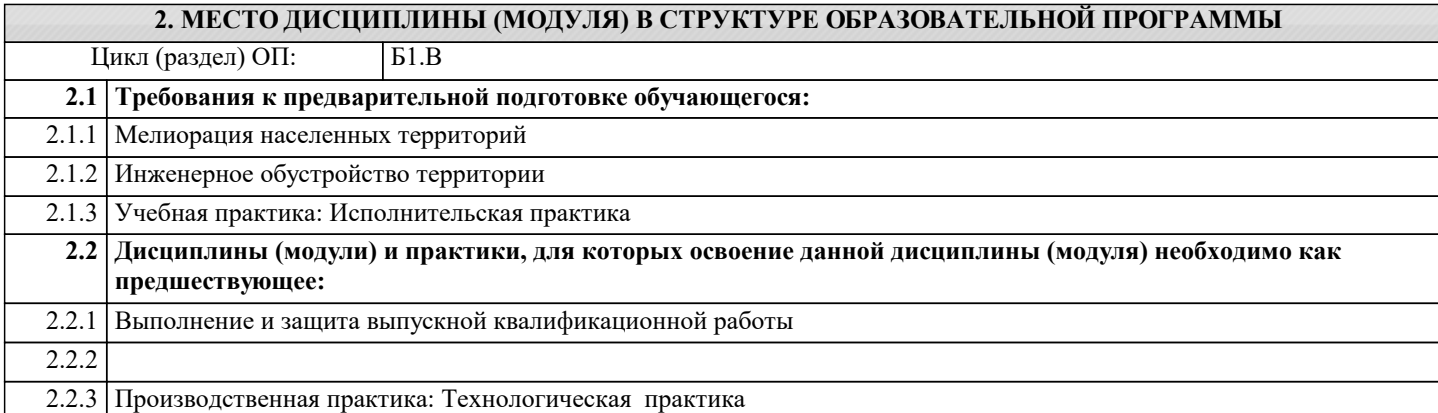

# **3. ФОРМИРУЕМЫЕ КОМПЕТЕНЦИИ, ИНДИКАТОРЫ ИХ ДОСТИЖЕНИЯ и планируемые результаты обучения**

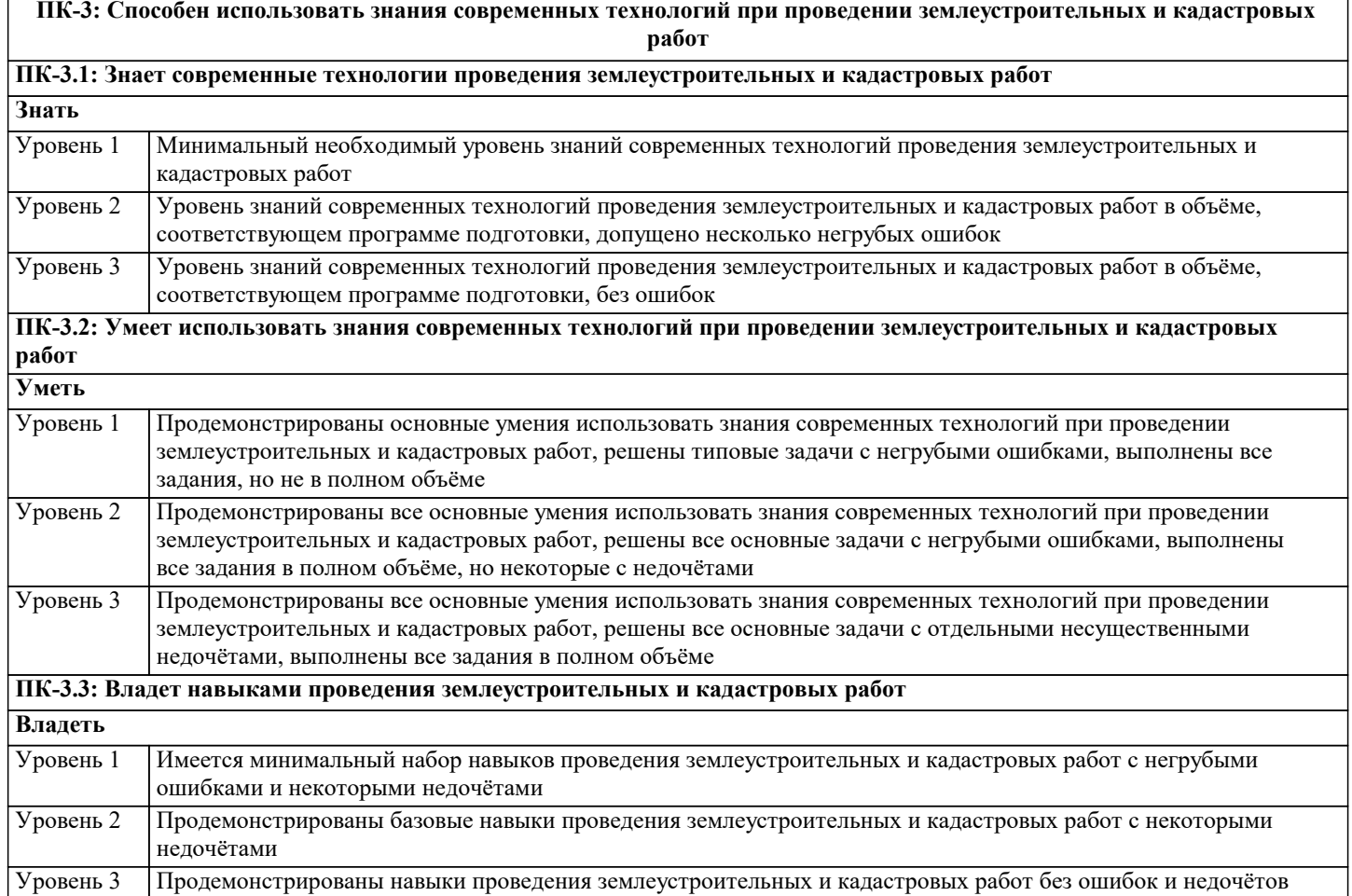

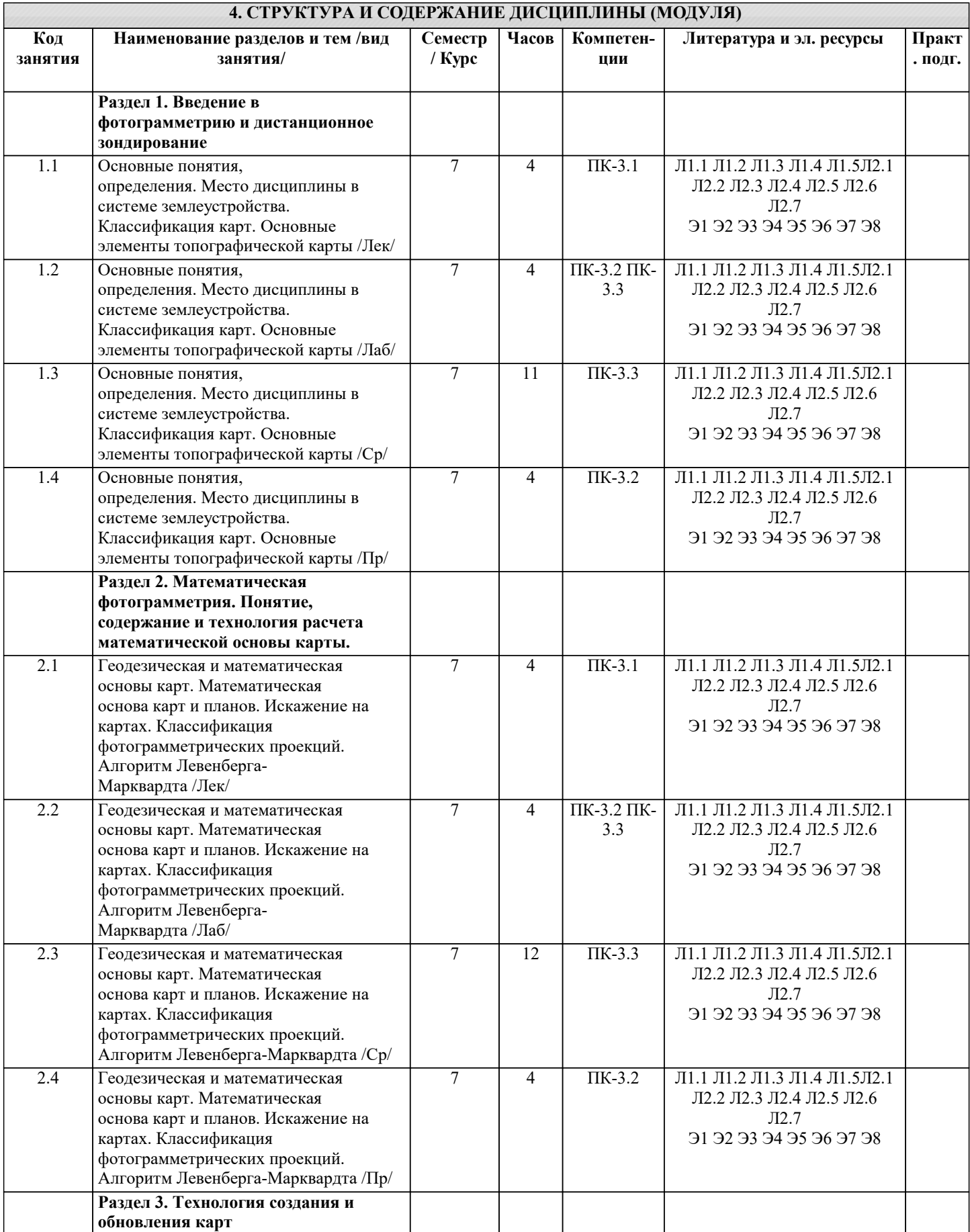

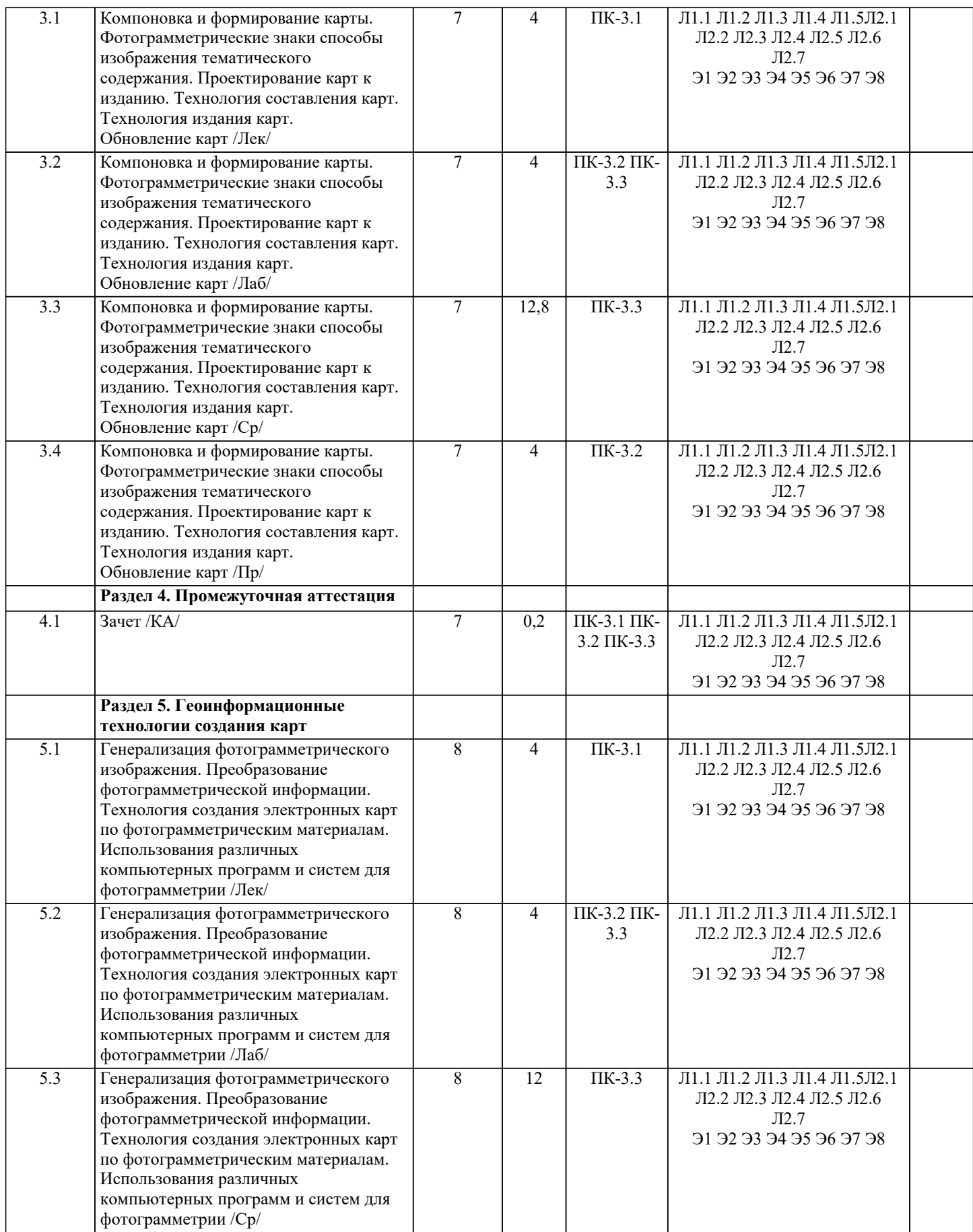

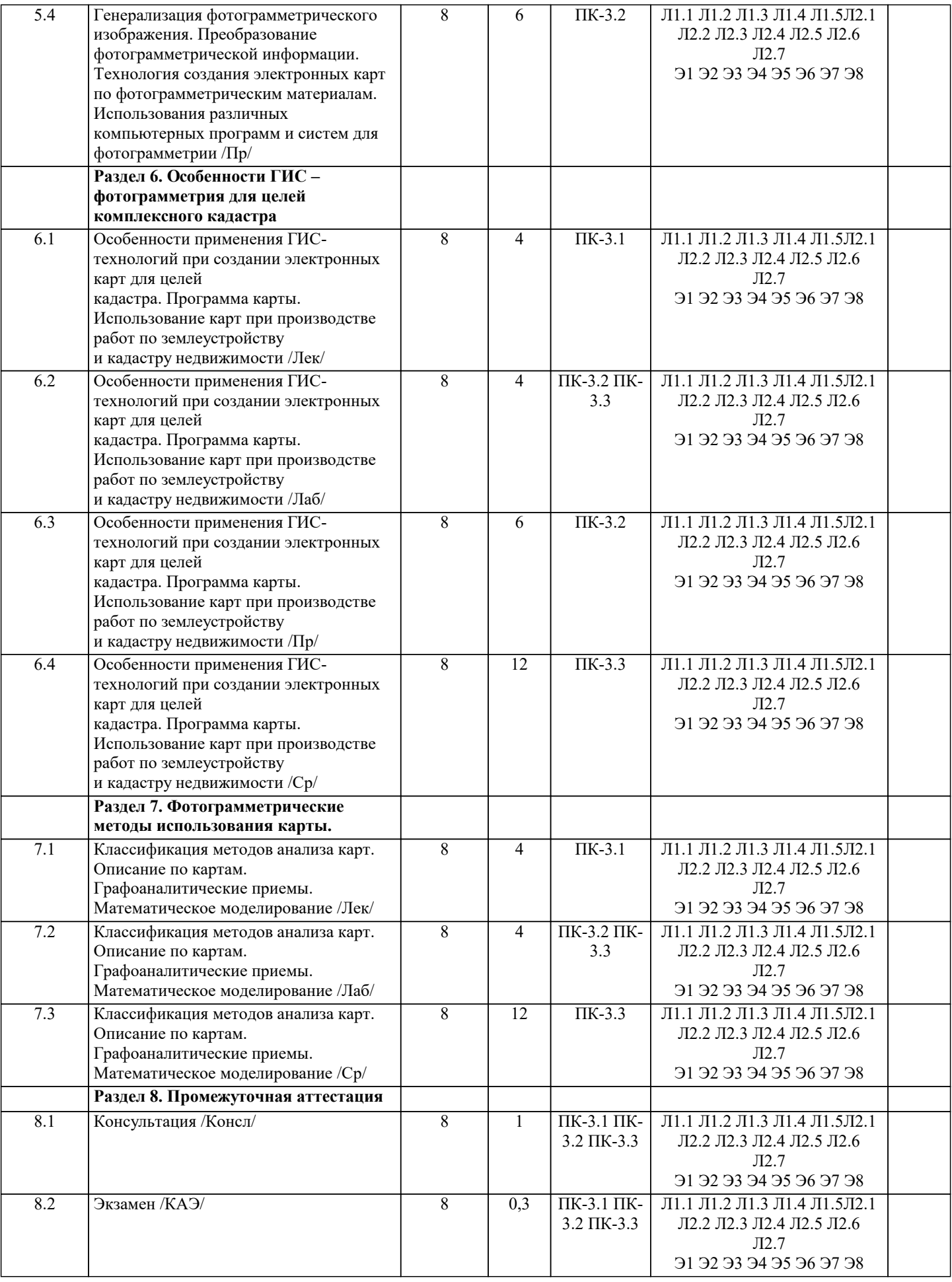

#### **5.1. Контрольные вопросы и задания**

- Вопросы к зачету
- 1. Фотограмметрия как наука и ее связь с другими дисциплинами.
- 2. Преимущества и недостатки методов фотограмметрии.
- 3. Схема получения видеоинформации при аэро- и космических съёмках.
- 4. Классификация съёмочных систем.
- 5. Основные критерии съёмочных систем.
- 6. Фотографические съёмочные системы.
- 7. Нефотографические съёмочные системы.
- 8. Технические показатели аэрофотосъёмки.
- 9. Оценка качества материалов аэрофотосъёмки.
- 10. Особенности космической съёмки.
- 11. История развития фотограмметрии в России и за рубежом.
- 12. Электронное излучение, используемое при аэро и космической съемке земной поверхности.
- 13. Роль атмосферы при проведении аэро и космических съемок.
- 14. Объекты земной поверхности как отражатели и излучатели энергии.
- 15. Классификация съемочных систем.
- 16. Основные критерии съемочных систем.
- 17. Кадровые топографические аэрофотоаппараты.
- 18. Деформация изображения в кадровыхаэрофотоаппаратах.
- 19. Нетопографическиеаэрофотоаппараты.
- 20. Кадровые телевизионные системы.
- 21. Сканирующие съемочные системы.
- 22. Тепловые съемочные системы.
- 23. Оптико-электронные съемочные системы.
- 24. Лазерные съемочные системы.
- 25. Радиофизические съемочные системы.
- 26. Космические съемочные системы.
- 27. Основные элементы центральной проекции.
- 28. Смещение точек снимка вследствие влияния его наклона.
- 29. Изменение масштаба снимка вследствие его наклона.
- 30. Смещение точек снимка вследствие влияния рельефа местности.
- 31. Изменение масштаба снимка из-за влияния рельефа.
- 32. Возможность использования снимков для измерений.
- 33. Системы координат, применяемые в фотограмметрии.
- 34. Элементы ориентирования одиночного снимка.
- 35. Аналитическое трансформирование снимков.
- 36. Прямая и обратная фотограмметрическая засечка
- 37. Понятие о фотограмметрическом преобразовании пары снимка.
- 38. Цифровые модели рельефа.
- 39. Программное обеспечение фотограмметрического преобразования снимков.
- 40. Ортофотоплан математическая основа создания картографической продукции при
- землеустройстве, ведении кадастров и мониторинге земель.
- 41. Технологическая схема создания ортофотоплана.
- 42. Процесс ортотрансформирования.
- 43. Зрительный аппарат человека и его возможности.
- 44. Измерительные стереприборы.
- 45. Масштаб фотосхемы и его метрические свойства.
- 46. Информативность и дешифрируемость исходных снимков.
- 47. Факторы, обусловливающие необходимость увеличения снимков.
- 48.Оптимизация кратности увеличения снимков.
- 49. Метрические свойства увеличенных снимков.
- 50. Устройства ввода-вывода изображений.
- 51. Аппаратные свойства цифровой обработки снимков.
- 52. Понятие о 3D-изображении.
- 53. Аналитические методы фотограмметрической обработки наземных снимков.
- 54. Подготовительные работы при наземной стереофотограмметрической съемке.
- 55. Полевые работы при наземной стереофотограмметрической съемке.
- 56. Использование методов наземной фотограмметрии при решении нетопографических задач.
- 57. Задачи дешифрирования. Критерии дешифрирования.
- 58. Классификация дешифрирования.
- 59. Визуальный метод дешифрирования.
- 60. Краткие сведения о технологии выбора спектральных зон съёмки при дистанционном зондировании.

## Примерный перечень вопросов к экзамену

1.Понятие фотограмметрии и ее роль в решении вопросов дистанционного

зондирования территории.

2. Преимущества фотограмметрических методов создания планов местности перед наземными.

3. Электромагнитные излучения, используемые при съемках объектов земной поверхности.

4. Отражательная способность элементов ландшафта, критерии отражательной способности.

5. Понятие о съемочных системах.

6. Виды фотографических съемочных систем применяемых при аэро- и

космических съемках.

7. Нефотографические съемочные системы.

- 8. Понятие и виды аэрофотосъемки местности.
- 9. Порядок выполнения аэрофотосъемочных работ.
- 10. Основные параметры задания на аэрофотосъемку.
- 11. Оценка качества результатов съемки
- 12. Понятие о центральной проекции. Элементы центральной проекции.
- 13. Построение перспективы объектов расположенных в предметной плоскости.
- 14. Перспектива отвесных отрезков.
- 15. Элементы ориентирования одиночного снимка.
- 16. Масштабы снимка. Способы их определения.

17. Смещение точек ввиду влияния рельефа местности.

- 18. Смещение точек ввиду влияния угла наклона аэроснимка.
- 19. Стереоскопическое зрение. Стереоскопический эффект.

20. Элементы ориентирования пары аэроснимков.

- 21. Продольный параллакс точки на паре аэроснимков.
- 22. Зависимость между превышениями и разностями продольных параллаксов.

23. Способы построения пространственной модели местности.

24. Способы измерения пространственной модели местности.

25. Цифровая модель местности. Цифровая модель рельефа.

26. Простейшие способы определения превышений точек местности (высот

объектов) по гиростабилизированным снимкам.

27. Факторы, обуславливающие необходимость преобразования аэроснимков.

28. Понятие и виды преобразования (трансформирования) аэроснимков.

- 29. Понятие и виды фотопланов.
- 30. Понятие и способы артотрансформировани.
- 31. Технологическая схема создания ортофотоплана.
- 32. Понятие и способы привязки аэроснимков.

33. Понятие о фототриангуляционном сгущении планово-высотной опоры

- 34. Виды цифровых стереофотограмметрических систем обработки аэроснимков.
- 35. Требования к средствам компьютерной техники.
- 36. Понятие дешифрирования. Технологическая и тематическая классификация дешифрирования.
- 37. Дешифровочные признаки. Дешифрируемые материалы
- 38. Технология визуального дешифрирования.
- 39. Контроль, приемка и оформление выполненных работ по дешифрированию.
- 40. Особенности дешифрирования снимков, полученных нефотографическими съемочными системами.
- 41. Задачи и содержание сельскохозяйственного дешифрирования. Объекты сельскохозяйственного дешифрирования.
- 2 42. Задачи и содержание земельно-кадастрового дешифрирования.
- 43. Особенности дешифрирования застроенных территорий

44. Критерии оценки планов и карт (точность, детальность, полнота, степени старения).

45. Понятие корректировки и обновления планов и карт. Способы определения степени старения планов и карт.

46. Внесение ситуационных исправлений на корректируемые планы в полевых и стационарных условиях.

47. Изучение почвенного покрова, динамики водной и ветровой эрозии, выявление нарушенных земель по материалам аэрофотосъемки.

48. Мониторинг состояния сельскохозяйственных посевов и многолетних

насаждений по материалам аэрофотосъемки.

49. Выявление случаев вредного воздействия на природу промышленных и

сельскохозяйственных предприятий по материалам аэрофотосъемки.

50. Использование материалов аэрофотосъемки при территориальном и

внутрихозяйственном землеустройстве.

#### **5.2. Темы письменных работ**

Курсовая работа учебным планом не предусмотрена.

Темы докладов-презентаций

Программное обеспечение фотограмметрического преобразования снимков.

Ортофотоплан математическая основа создания картографической продукции при

землеустройстве, ведении кадастров и мониторинге земель.

Технологическая схема создания ортофотоплана.

Процесс ортотрансформирования.

Зрительный аппарат человека и его возможности.

Измерительные стереприборы.

Масштаб фотосхемы и его метрические свойства.

Информативность и дешифрируемость исходных снимков.

Факторы, обусловливающие необходимость увеличения снимков.

Оптимизация кратности увеличения снимков.

Метрические свойства увеличенных снимков.

Устройства ввода-вывода изображений.

Аппаратные свойства цифровой обработки снимков.

Понятие о 3D-изображении.

Аналитические методы фотограмметрической обработки наземных снимков.

Подготовительные работы при наземной стереофотограмметрической съемке.

Полевые работы при наземной стереофотограмметрической съемке.

Использование методов наземной фотограмметрии при решении нетопографических

задач.

Задачи дешифрирования. Критерии дешифрирования.

Визуальный метод дешифрирования.

## **5.3. Фонд оценочных средств**

Оценочные средства для проведения промежуточной и текущей аттестации обучающихся прилагаются к рабочей программе. Оценочные и методические материалы хранятся на кафедре, обеспечивающей преподавание данной дисциплины (модуля), а также размещены в электронная образовательной среде академии в составе соответствующего курса URL: eios.imsit.ru.

#### **5.4. Перечень видов оценочных средств**

Задания со свободно конструируемым ответом (СКО) предполагает составление развернутого ответа на теоретический вопрос. Задание с выбором одного варианта ответа (ОВ, в задании данного типа предлагается несколько вариантов ответа, среди которых один верный. Задания со свободно конструируемым ответом (СКО) предполагает составление развернутого ответа, включающего полное решение задачи с пояснениями.

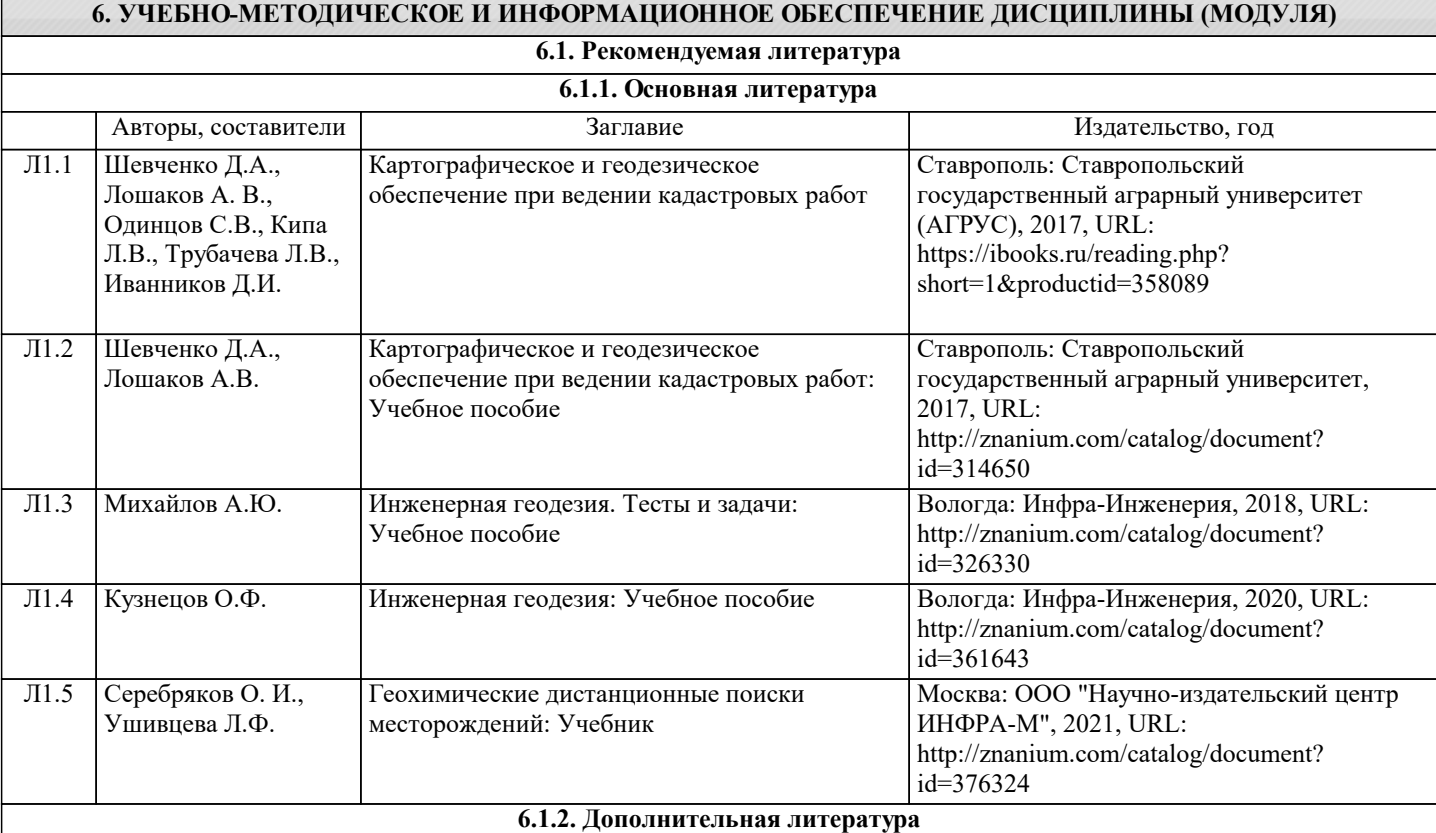

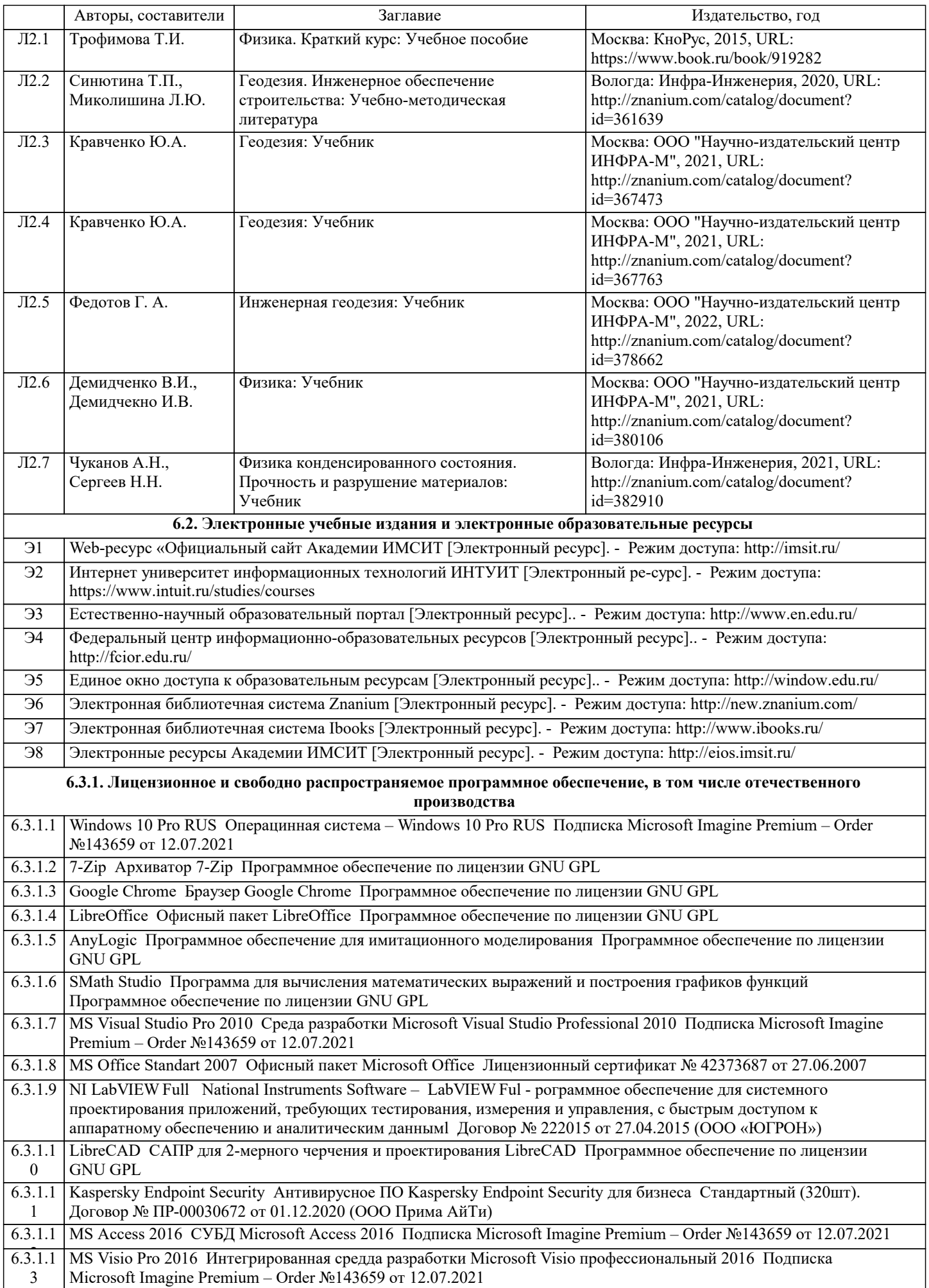

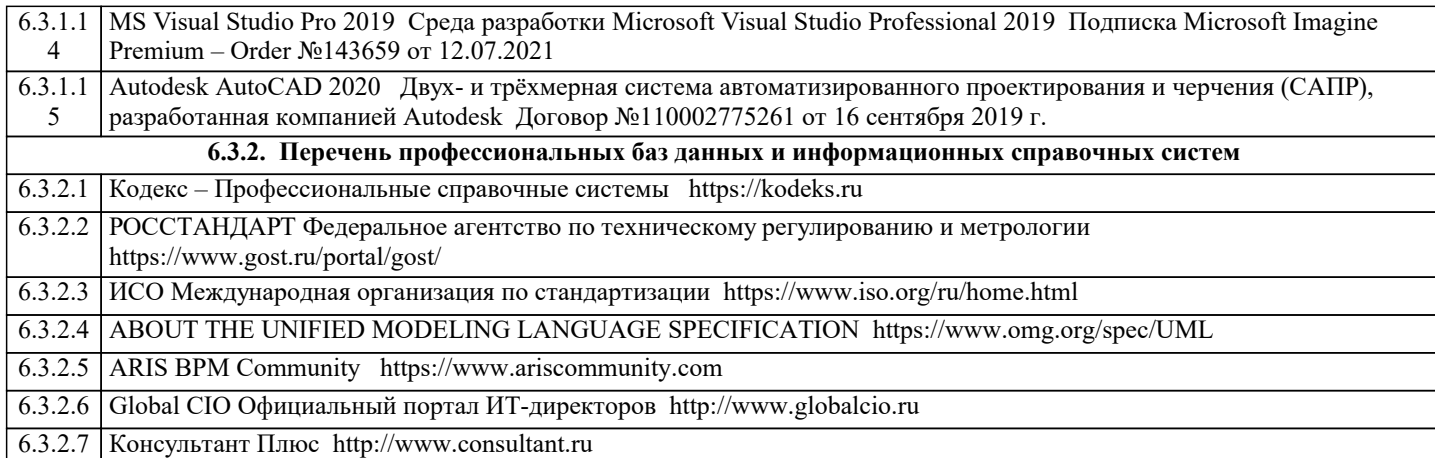

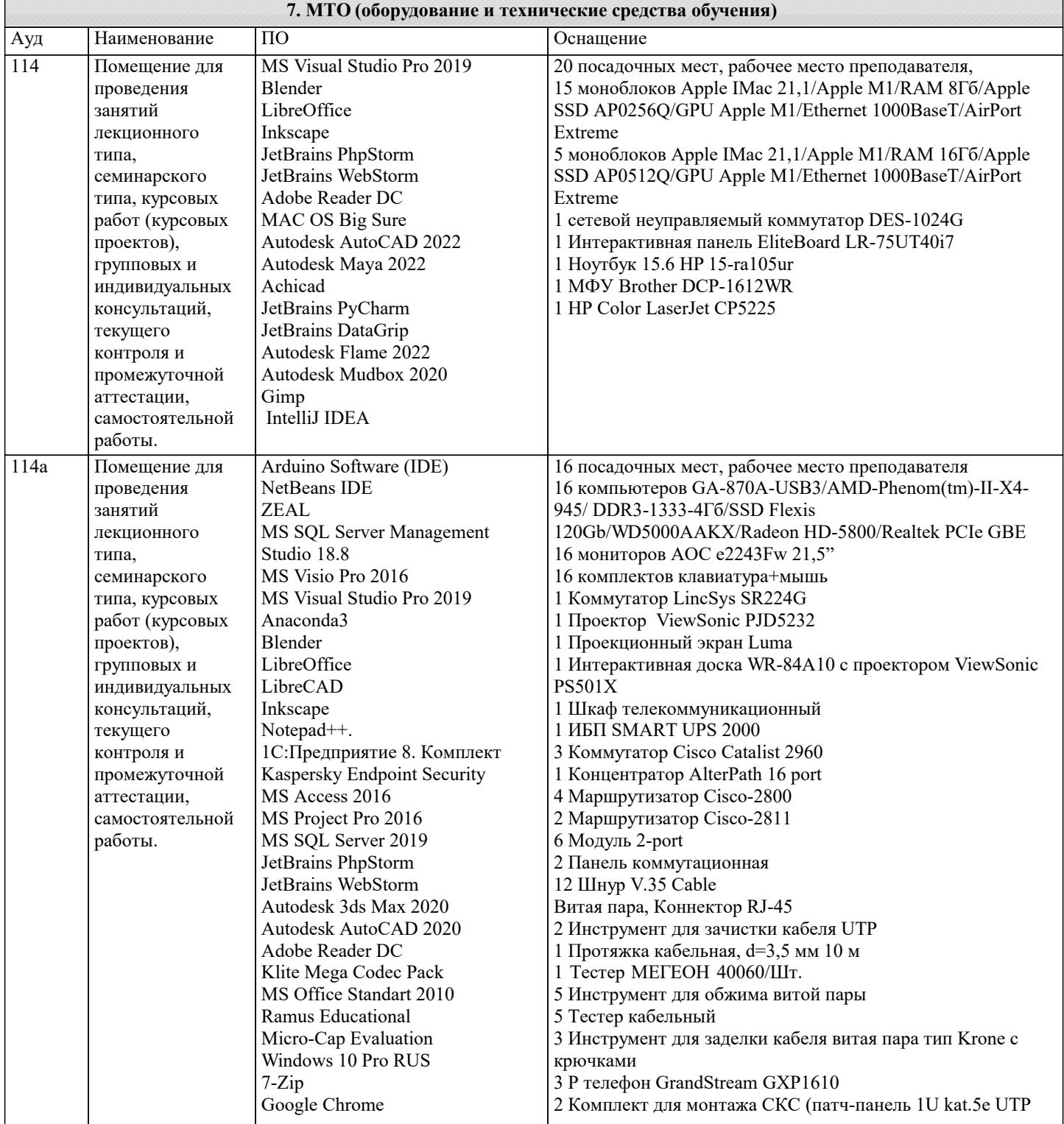

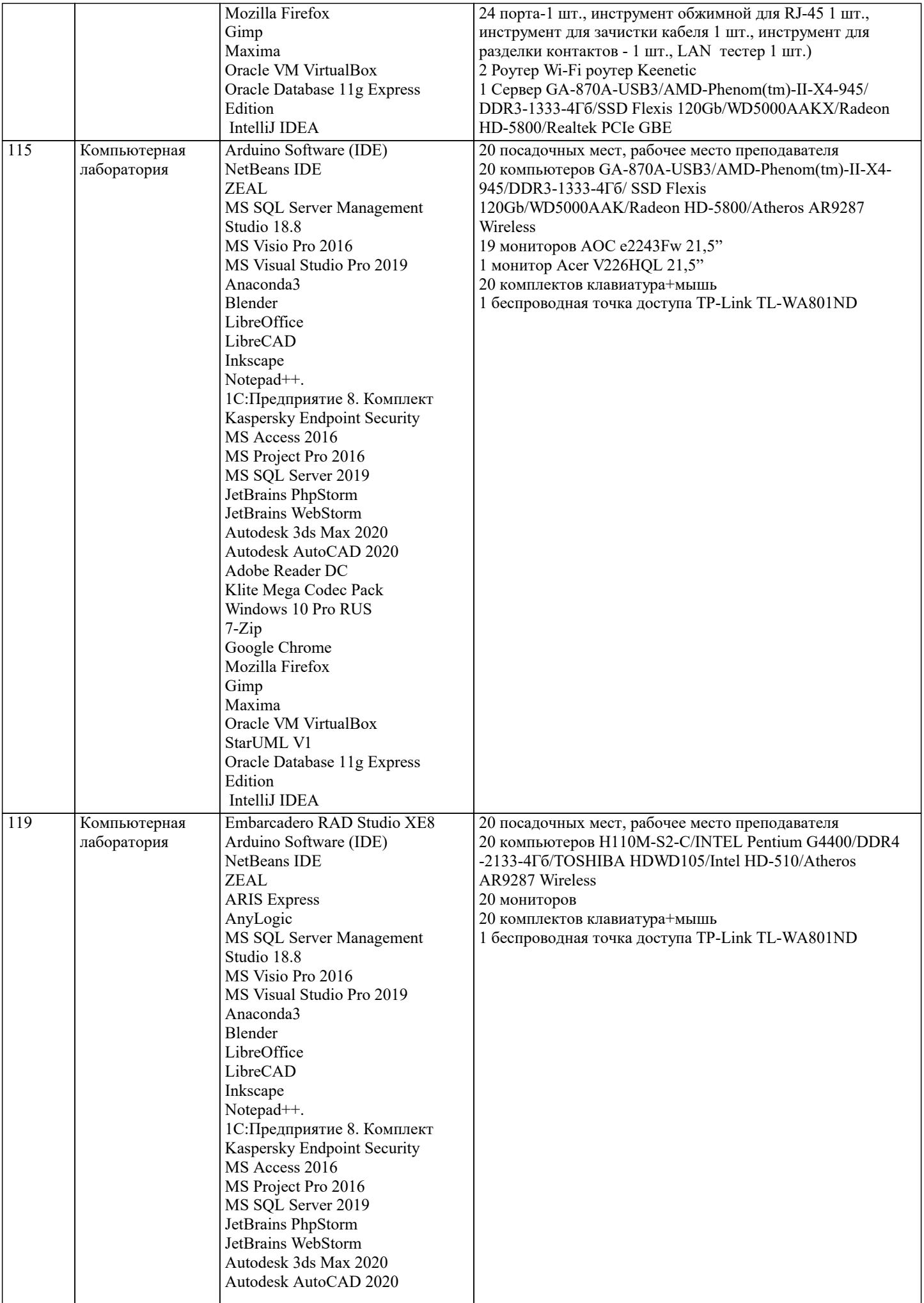

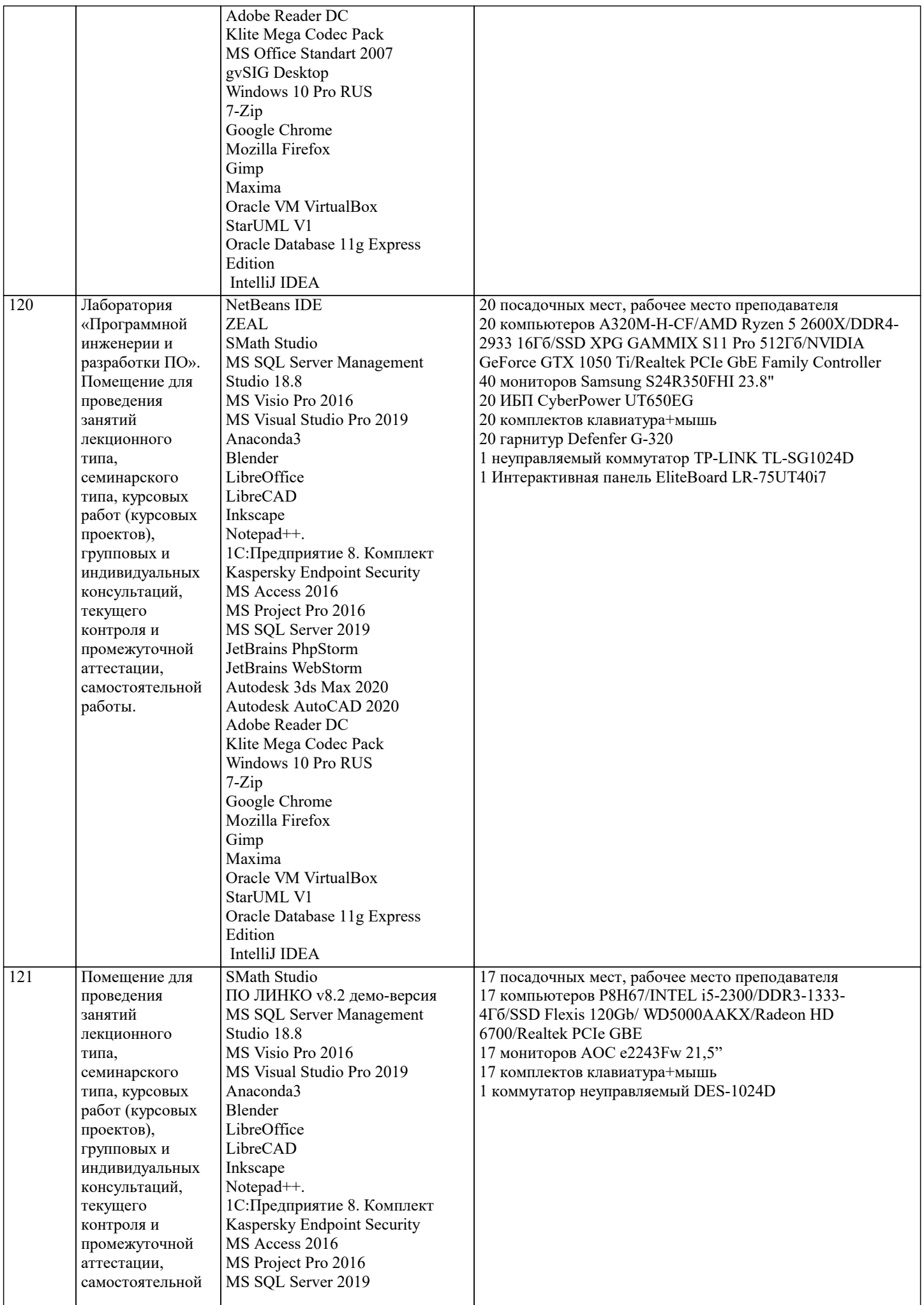

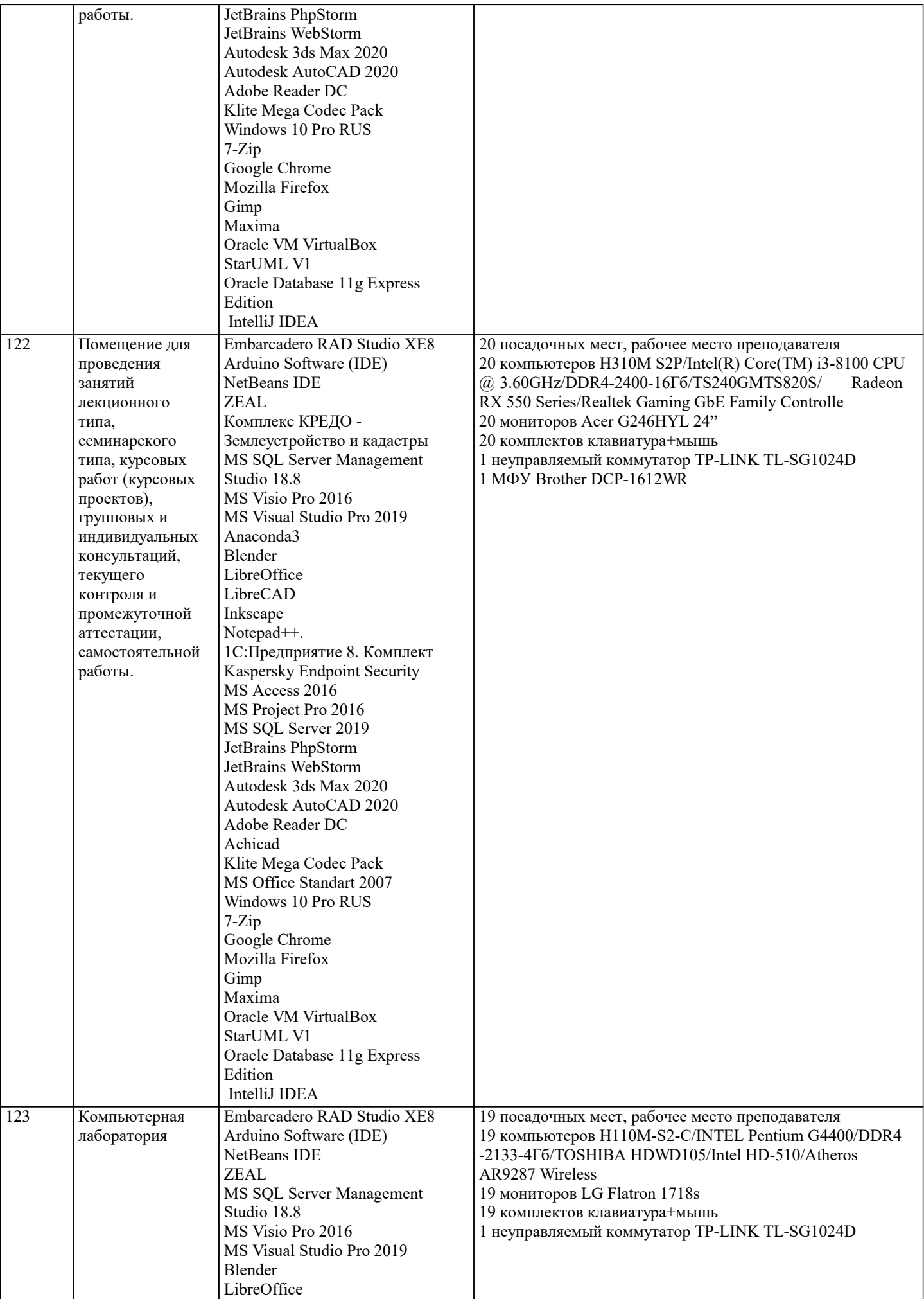

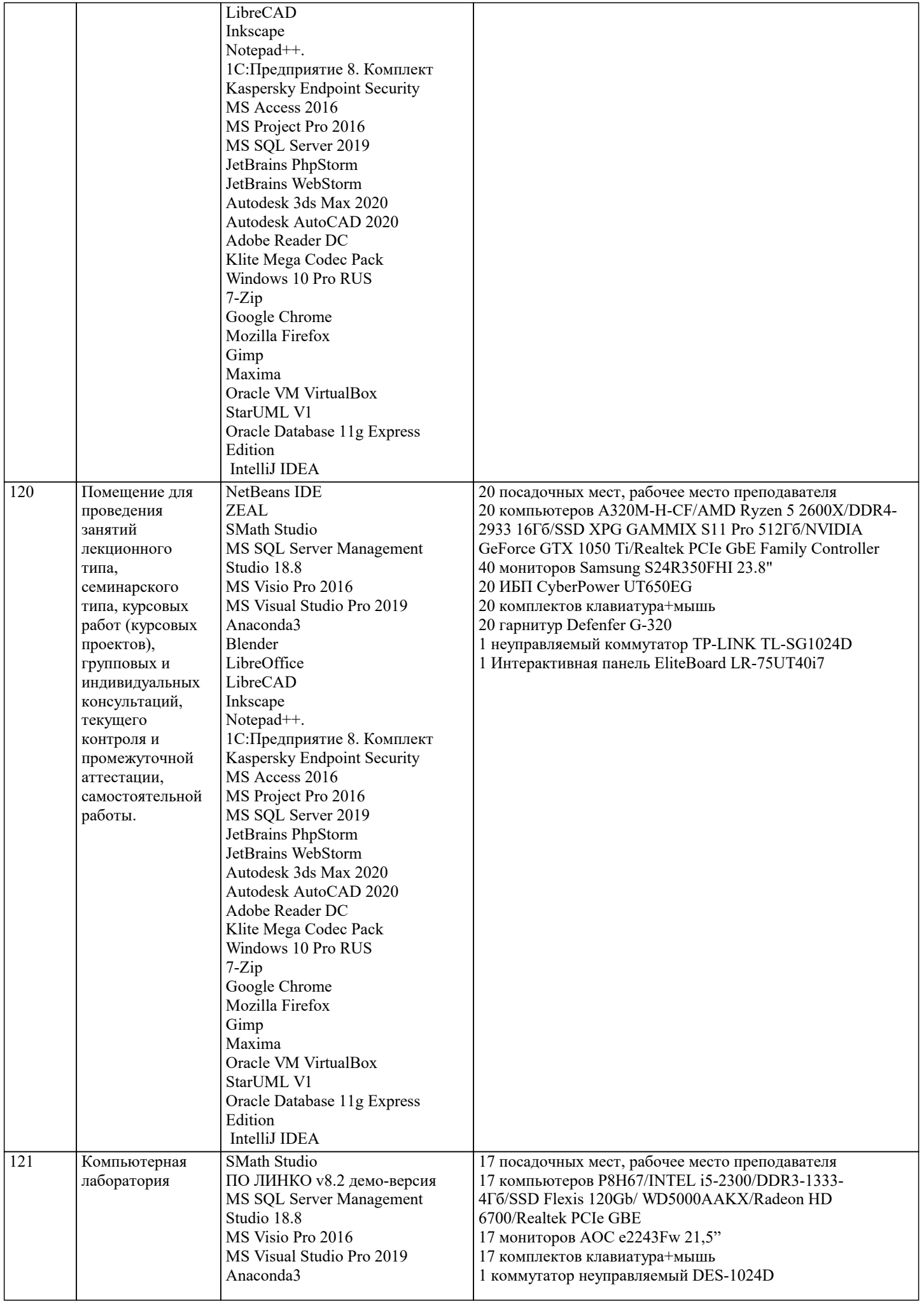

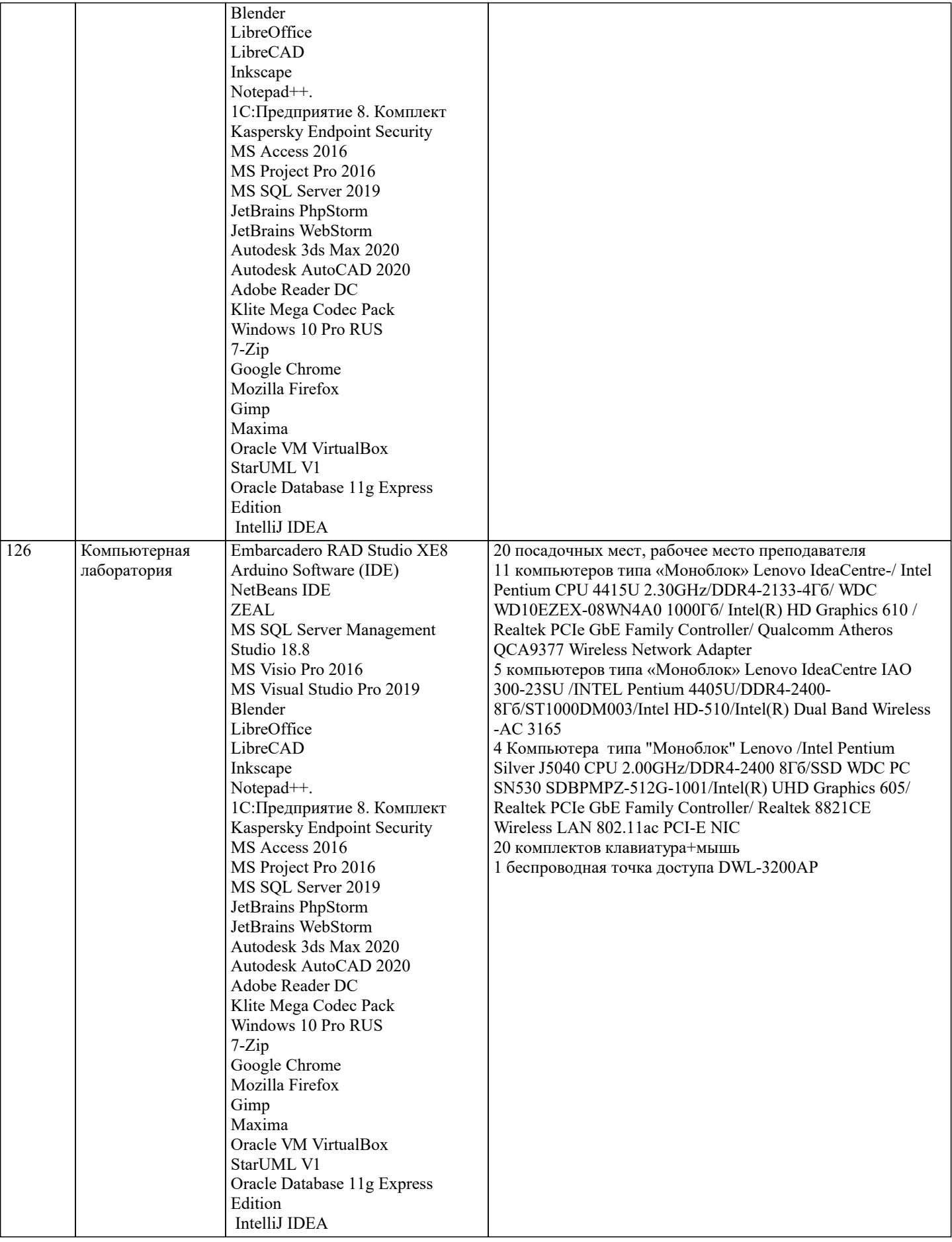

# **8. МЕТОДИЧЕСКИЕ УКАЗАНИЯ ДЛЯ ОБУЧАЮЩИХСЯ ПО ОСВОЕНИЮ ДИСЦИПЛИНЫ (МОДУЛЯ)**

В соответствии с требованиями ФГОС ВО по направлению подготовки реализация компетентностного подхода предусматривает использование в учебном процессе активных и интерактивных форм проведения занятий (разбор конкретных задач, проведение блиц-опросов, исследовательские работы) в сочетании с внеаудиторной работой с целью формирования и развития профессиональных навыков обучающихся.

Лекционные занятия дополняются ПЗ и различными формами СРС с учебной и научной литературой В процессе такой работы студенты приобретают навыки «глубокого чтения» - анализа и интерпретации текстов по методологии и методике дисциплины.

Учебный материал по дисциплине «Высокопроизводительные вычислительные системы». разделен на логически завершенные части (модули), после изучения, которых предусматривается аттестация в форме письменных тестов, контрольных работ.

Работы оцениваются в баллах, сумма которых дает рейтинг каждого обучающегося. В баллах оцениваются не только знания и навыки обучающихся, но и их творческие возможности: активность, неординарность решений поставленных проблем. Каждый модуль учебной дисциплины включает обязательные виды работ – лекции, ПЗ, различные виды СРС (выполнение домашних заданий по решению задач, подготовка к лекциям и практическим занятиям).

Форма текущего контроля знаний – работа студента на практическом занятии, опрос. Форма промежуточных аттестаций – контрольная работа в аудитории, домашняя работа. Итоговая форма контроля знаний по модулям – контрольная работа с задачами по материалу модуля.

Методические указания по выполнению всех видов учебной работы размещены в электронной образовательной среде академии.

Методические указания и материалы по видам учебных занятий по дисциплине:

Вид учебных занятий, работ Организация деятельности обучающегося

Лекция- Написание конспекта лекций: кратко, схематично, последовательно фиксировать основные положения, выводы, формулировки, обобщения, отмечать важные мысли, выделять ключевые слова, термины. Проверка терминов, понятий с помощью энциклопедий, словарей, справочников с выписыванием толкований в тетрадь. Обозначить вопросы, термины, материал, который вызывает трудности, попытаться найти ответ в рекомендуемой литературе, если самостоятельно не удаётся разобраться в материале, необходимо сформулировать вопрос и задать преподавателю на консультации, на практическом занятии.

Практические занятия - Конспектирование источников. Работа с конспектом лекций, подготовка ответов к контрольным вопросам, просмотр рекомендуемой литературы, работа с текстом. Выполнение практических задач в инструментальных средах. Выполнение проектов. Решение расчётно-графических заданий, решение задач по алгоритму и др.

Самостоятельная работа - Знакомство с основной и дополнительной литературой, включая справочные издания, зарубежные источники, конспект основных положений, терминов, сведений, требующихся для запоминания и являющихся основополагающими в этой теме. Составление аннотаций к прочитанным литературным источникам и др.

## **9. МЕТОДИЧЕСКИЕ УКАЗАНИЯ ОБУЧАЮЩИМСЯ ПО ВЫПОЛНЕНИЮ САМОСТОЯТЕЛЬНОЙ РАБОТЫ**

Основными задачами самостоятельной работы студентов, являются: во–первых, продолжение изучения дисциплины в домашних условиях по программе, предложенной преподавателем; во–вторых, привитие студентам интереса к технической и математической литературе, инженерному делу. Изучение и изложение информации, полученной в результате изучения научной литературы и практических материалов, предполагает развитие у студентов как владения навыками устной речи, так и способностей к четкому письменному изложению материала.

Основной формой контроля за самостоятельной работой студентов являются практические занятия, а также еженедельные консультации преподавателя.

Практические занятия – наиболее подходящее место для формирования умения применять полученные знания в практической деятельности.

При подготовке к практическим занятиям следует соблюдать систематичность и последовательность в работе. Необходимо сначала внимательно ознакомиться с содержанием плана практических занятий. Затем, найти в учебной литературе соответствующие разделы и прочитать их. Осваивать изучаемый материал следует по частям. После изучения какой-либо темы или ее отдельных разделов необходимо полученные знания привести в систему, связать воедино весь проработанный материал.

При подведении итогов самостоятельной работы преподавателем основное внимание должно уделяться разбору и оценке лучших работ, анализу недостатков. По предложению преподавателя студент может изложить содержание выполненной им письменной работы на практических занятиях